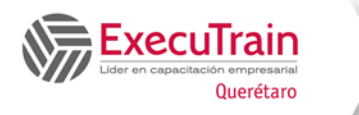

# **Google Sheets Avanzado 16 Horas**

# **Descripción**

Durante el curso los usuarios de Google Sheets profundizan en las características avanzadas del software.

#### **Requisitos Previos**

• Google Sheets Intermedio

# **¿A quién va dirigido el curso?**

• A usuarios de Google Sheets que están familiarizados con funciones intermedias y desean aprender las características avanzadas del software.

# **Objetivos**

- ✓ Ordenar y Manejar Datos en Listas.
- ✓ Trabajar con Filtros y Consulta de Datos.
- ✓ Emplear grupos en los Libros de Trabajo.
- ✓ Emplear Funciones de Búsqueda y Base de Datos.
- ✓ Emplear Tablas Dinámicas para mostrar Datos
- $\checkmark$  Emplear Tablas, Escenarios y previsiones
- ✓ Emplear el Buscar Objetivo, Solver.
- ✓ Proteger Libros y Hojas de Trabajo.
- ✓ Crear, Ejecutar Macros.
- ✓ Crear Plantillas y utilizar Formulario.
- ✓ Importar y Exportar Información y Documentos.
- ✓ Utilizar las características de los Grupos de Trabajo

# **Temario**

- **Ordenar Datos**
- **Realizar una Ordenación Simple**
- **Realizar una Ordenación Compleja**
- **Validación de datos**
- **Tipos de Validación**
- **Validación de Número**
- **Validación de Texto**
- **Validación de Fecha**
- **Casilla de Verificación (validación binaria)**
- **Validación de Listas**
- **Formulas Avanzadas**
- **Filtrar y Consultar Datos**
- **Utilizar autofiltro**
- **Filtrar por color**
- **Filtrar por condición**
	- $\checkmark$  Filtra por valores
	- ✓ Vista de Filtro
	- ✓ Como aplicar una vista de filtro
- **Utilizar Funciones de Búsqueda, Bases de Datos y Lógicas**
	- ✓ Buscarv
	- ✓ Buscarh
	- ✓ Coincidir
	- ✓ Xlookup
	- ✓ Funciones de Bases de Datos
	- ✓ Funciones Lógicas
	- ✓ If
	- ✓ Ifna
	- ✓ If error

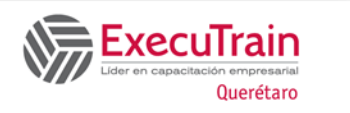

# **Google Sheets Avanzado 16 Horas**

#### • **Trabajar con Tablas Dinámicas**

- ✓ Construyendo Tablas Dinámicas
- ✓ Componentes Básicos de la Tabla Dinámica
- ✓ Visualización de la distribución de campos
- $\checkmark$  Quitar duplicados
- ✓ Gráfico a partir de la Nueva Tabla dinámica
- ✓ Crear grupos en tablas dinámicas
- ✓ Creación de Segmentos (Control de filtros)

#### • **Análisis de Datos**

- $\checkmark$  Goal seek (buscar objetivo)
- ✓ Solver

# • **Protección**

- ✓ Protección de Libro
- ✓ Proteger Hoja
- ✓ Permisos de Rangos o Intervalos

#### • **Macros**

- ✓ ¿Qué es Google Apps Script y para qué sirve?
- ✓ Graba una macro

# • **Escoge el tipo de referencia de celda**

#### • **Importar datos de Excel a Google Sheets**

- ✓ ¿Por qué es importante importar datos de Excel a Google Sheets?
- ✓ Pasos para importar datos de Excel a Google Sheets
- ✓ Consejos y trucos para una importación exitosa

# • **Documentación Precisa:**

✓ Herramientas adicionales para mejorar la importación de datos

#### • **Herramienta De Limpieza De Datos**

✓ Ejemplos de importación de datos de Excel a Google Sheets